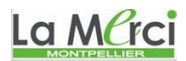

*M. Quet – pas d'utilisation commerciale svp*

#### **La bibliothèque itertools**

#### **Première partie :** en utilisant la bibliothèque itertools

#### **Exercice 1 :**

import itertools permutations = list(itertools.product('ABCD', repeat = 2)) print(permutations)

 $\rightarrow$  [('A', 'A'), ('A', 'B'), ('A', 'C'), ('A', 'D'), ('B', 'A'), ('B', 'B'), ('B', 'C'), ('B', 'D'), ('C', 'A'), ('C', 'B'), ('C', 'C'), ('C', 'D'), ('D', 'A'), ('D', 'B'), ('D', 'C'), ('D', 'D')]

## La MCrci

#### **Exercice 2 :**

import itertools permutations = list(itertools.permutations('ABCD', 2)) print(permutations)

 $\rightarrow$  [('A', 'B'), ('A', 'C'), ('A', 'D'), ('B', 'A'), ('B', 'C'), ('B', 'D'), ('C', 'A'), ('C', 'B'), ('C', 'D'), ('D', 'A'), ('D', 'B'), ('D', 'C')]

## La MCrci

#### **Exercice 3 :**

import itertools permutations = list(itertools.combinations('ABCD', 2)) print(permutations)

 $\rightarrow$  [('A', 'B'), ('A', 'C'), ('A', 'D'), ('B', 'C'), ('B', 'D'), ('C', 'D')] La MCrci

#### **Exercice 4 :**

import itertools permutations = list(itertools.combinations\_with\_replacement('ABCD', 2)) print(permutations)

 $\rightarrow$  [('A', 'A'), ('A', 'B'), ('A', 'C'), ('A', 'D'), ('B', 'B'), ('B', 'C'), ('B', 'D'), ('C', 'C'), ('C', 'D'), ('D', 'D')] La Marci

#### **Exercice 5 :**

import itertools  $inp_{\perp}list = [4, 5, 6]$ permutations = list(itertools.permutations(inp\_list)) print(permutations)

 $\rightarrow$  [(4, 5, 6), (4, 6, 5), (5, 4, 6), (5, 6, 4), (6, 4, 5), (6, 5, 4)]

La MCrci

## La Merci

**Deuxième partie :** sans utiliser la bibliothèque itertools

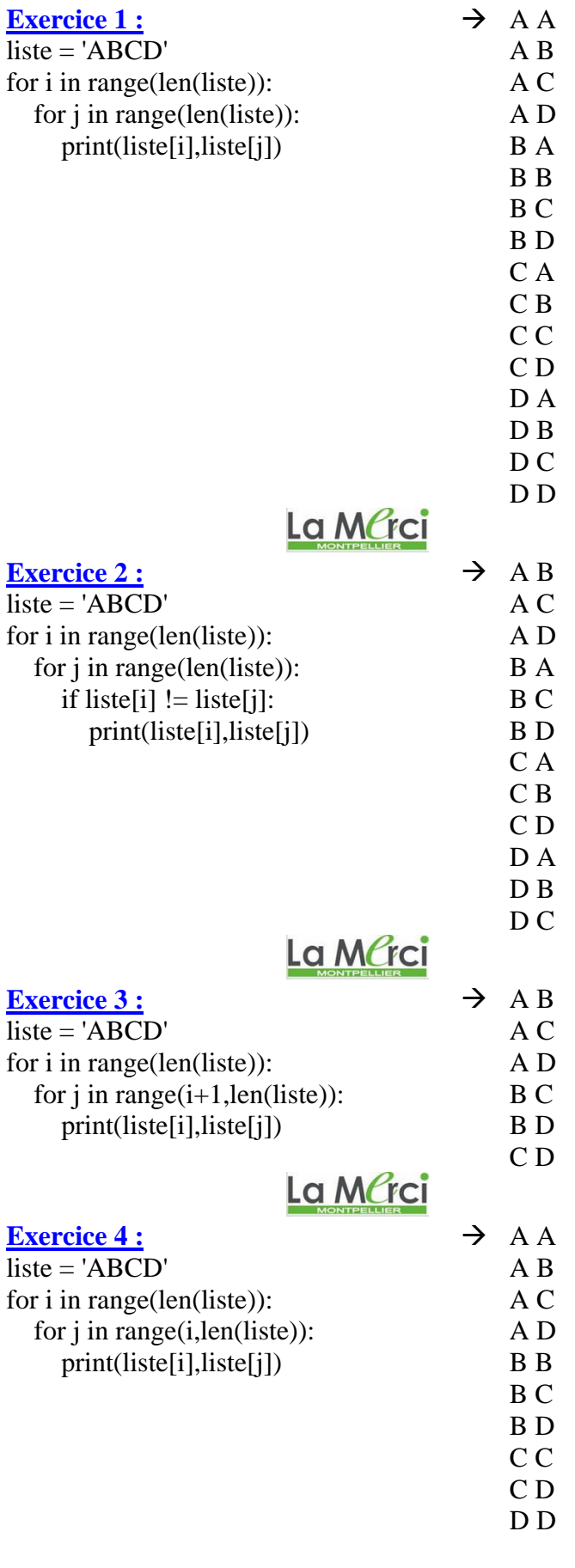

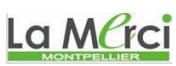

## La Merci

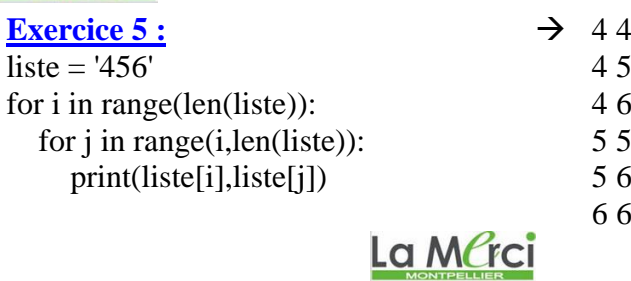

### **Exercice 6 :**

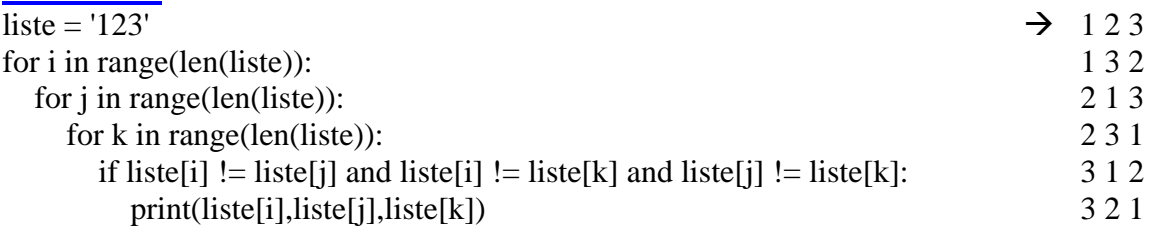

# La Merci